# **Лекция 1** Программирование на С #

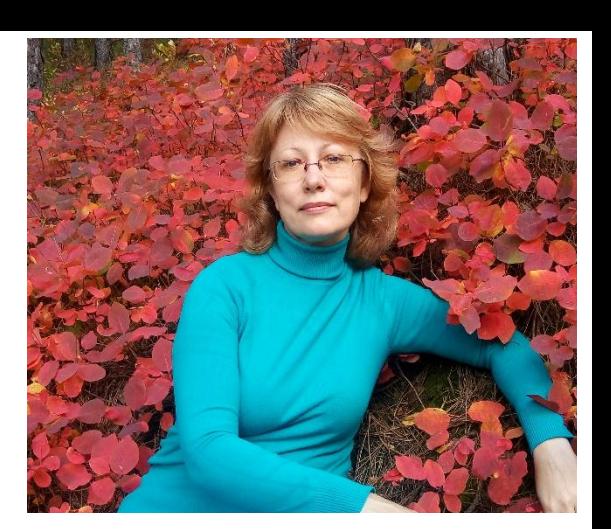

Массивы. Работа со строками.

Преподаватель:

Потапова Елена Владимировна - доцент кафедры КИМ, к. т.н.

potapova1hv@mail.ru

https://vk.com/id581424425

## Литература, Internet-источники

- **• Герберт Шилдт** C# 4.0. Полное руководство
- **• Марченко А. Л.** Основы программирования на С# 2.0 : учеб. пособие / А. Л. Марченко, 2016. - 551 с.
- **• Колдаев В. Д.** Основы алгоритмизации и программирования : учеб. Пособие / В. Д. Колдаев ; ред. Л. Г. Гагарина, 2015. - 413 с.
- **• Биллиг В.А.** Основы программирования на C# . (Электронный ресурс: «Интуит» Национальный открытый университет. https://www.intuit.ru/studies/courses/2247/18/info)
- **• Зиборов В.В.** Visual С# 2012 на примерах
- **• Культин Н.** "Microsoft Visual C# в задачах и примерах"

## **Сайты с теорией, примерами и обратной связью!**

- https://metanit.com/sharp/tutorial/1.1.php
- http://mycsharp.ru/post/10/2013\_04\_19\_massivy\_v\_si-sharp\_klass\_list.html

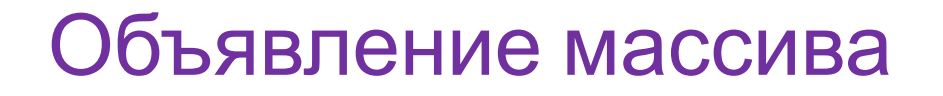

#### **тип[] имя\_массива = new тип[размер массива];**

Пример:

int[] my\_array = new int[5]; // создаем массив целых чисел

string[] seasons = new string[4]  $\{$ "зима","весна","лето","осень"};

//объявление массива строк и его инициализация значениями

• можно разделить на два отдельных оператора. Например:

```
int[] sample;
sample = new int[10];
```
• В какой ситуации это используется ?

# Двумерные массивы

- •Простейшей формой многомерного массива является двумерный массив.
- Местоположение любого элемента в двумерном массиве обозначается двумя индексами.
- •Такой массив можно представить в виде таблицы, на строки которой указывает один индекс, а на столбцы - другой.
- •В следующей строке кода объявляется двумерный массив **integer** размерами 3 x 4.

**int[,] table = new int[ 3, 4];**

# Двумерные массивы: пример заполнения

```
static void Main(string[] args)
    int i, j;int[,] table = new int[3, 4];for (i = 0; i < 3; i++)for (j = 0; j < 4; j++)table[i, j] = (i * 4) + j + 1;Console.Write(table[i, j] + " ");
       Console.WriteLine();
```
В данном примере элемент массива table [ 0, 0 ] будет иметь значение 1,

элемент массива table  $[0,1] = 2$ ,

элемент массива table  $[0, 2] = 3$  и т.д.

А значение элемента массива table [2,3] окажется равным 12.

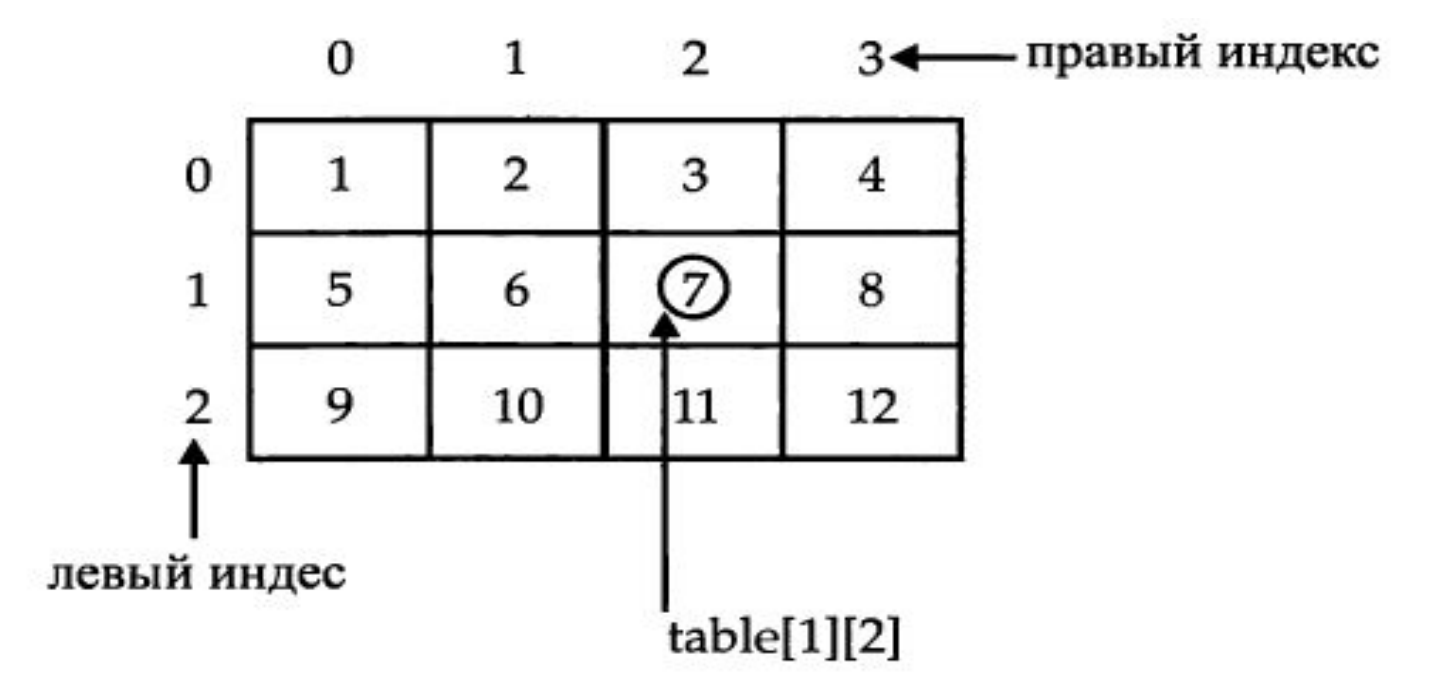

```
int sum = 0;
int[] nums = new int[10];
```
# Циклы for и foreach для <sup>6</sup> перебора элементов массива

```
// Задать первоначальные значения элементов массива nums.
for(int i = 0; i < 10; i++)nums[i] = i;
```

```
// Использовать цикл foreach для вывода значений
// элементов массива и подсчета их суммы.
foreach(int x in nums) {
  Console. WriteLine ("Значение элемента равно: " + x);
  sum + = x;
```
Console.WriteLine("Сумма равна: " + sum);

```
Значение элемента равно: 0
Значение элемента равно: 1
Значение элемента равно: 2
Значение элемента равно: 3
Значение элемента равно: 4
Значение элемента равно: 5
Значение элемента равно: 6
Значение элемента равно: 7
Значение элемента равно: 8
Значение элемента равно: 9
Сумма равна: 45
```
# **Класс System.Аrray : основные методы и свойства**

**7**

- Свойство **Length** возвращает длину массива
- Свойство **Rank** возвращает размерность массива
- Статический метод **BinarySearch()** выполняет бинарный поиск в отсортированном массиве
- Статический метод **Clear()** очищает массив, устанавливая для всех его элементов значение по умолчанию
- Статический метод **Copy()** копирует часть одного массива в другой массив
- Статический метод **Exists()** проверяет, содержит ли массив определенный элемент
- Статический метод **Find()** находит элемент, который удовлетворяет определенному условию
- Статический метод **FindAll()** находит все элементы, которые удовлетворяют определенному условию
- Статический метод **IndexOf()** возвращает индекс элемента
- Статический метод **Resize()** изменяет размер одномерного массива
- Статический метод **Reverse()** располагает элементы массива в обратном порядке
- Статический метод **Sort()** сортирует элементы одномерного массива

# Пример 1. **Класс Аrray : его методы и свойства**

```
int[] numbers = \{-4, -3, -2, -1, 0, 1, 2, 3, 4\};
```

```
// расположим в обратном порядке
Array.Reverse(numbers);
```

```
// уменьшим массив до 4 элементов
Array.Resize(ref numbers, 4);
```

```
foreach(int number in numbers)
{
     Console.Write($"{number} \t");
}
```
Результат: 4,3,2,1

### Пример 2. **Класс Аrray : его методы и свойства**

 $int[]$  numbers = { -4, -3, -2, -1,0, 1, 2, 3, 4 };  $int[]$  numbers2 = new  $int[5];$ 

// копируем из numbers с 2-го индекса 5 элементов // и поместим их в массив numbers2, начиная с 0-го индекса Array.Copy(numbers, 2, numbers2, 0, 5);

```
foreach(int number in numbers2)
\{ Console.Write($"{number} \t");
}
```
Результат: -2, -1, 0, 1, 2

### Пример 3. **Класс Аrray : его методы и свойства**

```
int[] numbers = { -3, 10, 0, -5, 12, 1, 22, 3};
```

```
Array.Sort(numbers);
```

```
foreach(int number in numbers)
{
     Console.Write($"{number} \t");
}
```
Результат: -5, -3, 0, 1, 3, 10, 12, 22

# Класс Array : его методы и свойства

#### сумма элементов массива

```
int [] numbers = new int [] \{ 0, 1, 2, 3, 4, 5 \};
int sum = 0;
foreach (int x in numbers)
sum += x;//Выводим результат
```
Console.WriteLine("Сумма элементов массива: " + sum);

#### Или вообще без расчета!

```
Console.WriteLine("Cymma: " + numbers.Sum());
```
# **Соблюдение границ массива**

- Границы массива в С# строго соблюдаются.
- Если границы массива не достигаются или же превышаются, то возникает ошибка при выполнении.
- Как только значение переменной **i** достигнет **10**, возникнет исключительная ситуация типа **IndexOutOfRangeException**, связанная с выходом за пределы индексирования массива, и программа преждевременно завершится.
- (обработка исключительных ситуаций)

```
static void Main(string[] args)
   int[] sample = new int[10];int i;//воссоздать превышение границ массива
   for (i = 0; i < 100; i++)sample[i] = i;
```
# **Создание динамического массива**

- В языке c# под словом массив подразумевается объект с заранее заданным неизменяемым размером!
- Для создания **динамического массива -** метод Resize класса System.Array. **(Способ 1)**

```
static void Main(string [] args)
{
    int length = 0;
    int [ ] numbers = new int [5] \{1,2,3,4,5\};
    length = numbers. Length; \frac{1}{5}Array.Resize (ref numbers, numbers.Length + 2);
    length = numbers.length; // 7
                    } //Результат: {1,2,3,4,5,0,0} – 7 элементов
```
- Данный метод принимает два параметра: имя массива и его новый размер.
- В ходе выполнения метода, будет создан новый массив указанной нами длины, после чего все значения из старого массива будут скопированы в него. В результате мы получаем динамический массив.

# **Создание динамического массива**

(Способ 2)

• Для создания **динамического массива -** обобщенный список **List<T>** класса **System.Collections.Generic**

```
static void Main(string [] args)
{
    int count = 0;
    List<int> numbers = new List<int> \{1, 2, 3, 4, 5\};
    count = numbers.Count; //5
    numbers.Add(6);
    numbers.Add(7);
    count = numbers.Count; //7
    //преобразуем список в массив
    int [] numbers2 = numbers.ToArray<int>();
}
```
- Вместо массива используем список, который по умолчанию является динамическим.
- С помощью него выполняем всю необходимую работу и как только добиваемся нужного результата, то с помощью метода **ToArray** преобразуем список в массив.

# **Класс List**

•Предназначен для работы со списками: можно добавлять, вставлять и удалять элементы (динамический массив).

```
static void Main(string[] args)
\{List<string> teams = new List<string>(); // создание списка
  teams.Add("Barcelona"); // добавление элемента
  teams.Add("Chelsea");
  teams.Add("Arsenal");
  List<string> teams2 = new List<string>() {"Dynamo", "CSKA" }; // инициализация
}
```
# **Класс List: добавление <sup>и</sup> удаление элементов**

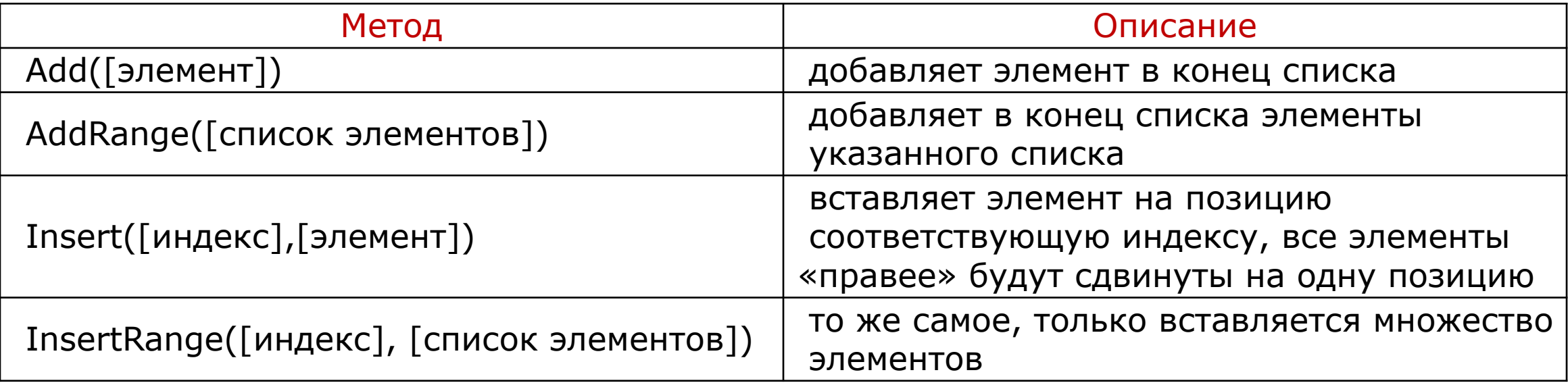

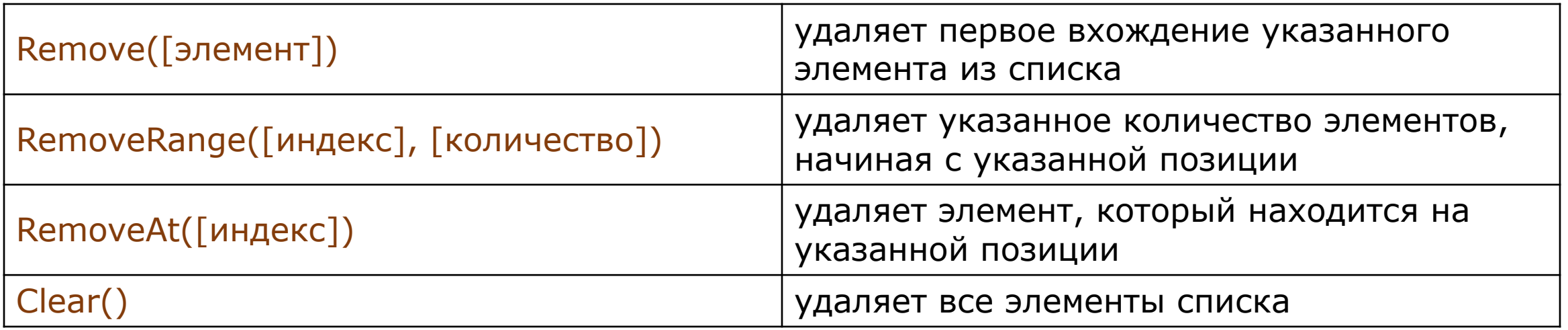

# **Класс List: пример**

```
static void Main(string[] args)
```
{

```
List<string> teams = new List<string>() { "Inter", "Milan", "Bayern", "Juventus"};
  teams.Insert(2,"Barcelona"); // вставляем в список элемент "Barcelona" на позицию 2
  teams.Remove("Milan"); // удаляем первое вхождение элемента "Milan" из списка
  List<string> newTeams = new List<string>() { "Liverpool", "Roma", "Borussia",
"Valencia" };
  teams.AddRange(newTeams); // добавляем в конец списка элементы списка newTeams
}
```
- Свойство Count соответствует свойству обычного массива  $-$  Length  $$ количество элементов.
- Простые массивы работают быстрее, чем списки List !

enum Days

{

}

{

}

 Monday, Tuesday, Wednesday, Thursday, Friday, Saturday, Sunday

enum Time : byte

Morning  $= 1$ , Afternoon, Evening, Night

### Кроме простых типов данных в C# есть такой тип как **enum** или *перечисление.*

Перечисления представляют набор логически связанных **констант.**

Объявление перечисления происходит с помощью оператора **enum**.

Далее идет название перечисления, после которого указывается тип перечисления - он обязательно должен представлять целочисленный тип (byte, int, short, long).

Если тип явным образом не указан, то умолчанию используется тип int. Затем идет список элементов перечисления через запятую.

Каждому элементу перечисления присваивается целочисленное значение, причем первый элемент будет иметь значение 0, второй - 1 и так далее.

Мы можем также явным образом указать значения элементов, либо указать значение первого элемента, в этом случае каждый следующий элемент по умолчанию увеличивается на единицу

# Кортеж **- удобный способ для работы с набором значений!**

 $var tuple = (5, 10);$ 

кортеж tuple, который имеет два значения: 5 и 10. В дальнейшем мы можем обращаться к каждому из этих значений через поля с названиями Item[порядковый номер поля в кортеже]. Например:

```
static void Main(string[] args)
{
   var tuple = (5, 10);
     Console.WriteLine(tuple.Item1); // 5
     Console.WriteLine(tuple.Item2); // 10
    tuple.Item1 += 26;
     Console.WriteLine(tuple.Item1); // 31
    Console.Read();
}
```

```
Примеры объявления
кортежей:
(int, int) tuple = (5, 10);
```
 $(\text{string}, \text{int}, \text{double})$  person =  $("Tom", 25, 81.23);$ 

```
var tuple = (count:5, sum:10);Console.WriteLine(tuple.count); // 5
Console.WriteLine(tuple.sum); // 10
```
# **Строки и класс System.String**

Создание строк:

```
• 1 способ – через строковую переменную
    string s1 = "Строки в С# весьма эффективны.";
    Строка str инициализируется последовательностью символов или пустой строкой.
    string s2 = " "
```
• 2 способ – через конструктор класса String создать строку из массива типа char.

```
string s3 = new String('a', 6); // результатом будет строка "aaaaaa"
char\lceil \rceil charray = {'t', 'e', 's', 't'};
string s4 = new string (charray);
```
Объекты класса **System.String** представляют текст как последовательность символов Unicode. Максимальный размер объекта String может составлять в памяти 2 ГБ, или около 1 миллиарда символов.

# **Строки в С#**

Строки являются объектами =>> имеют свойства и методы!

**String** – это имя стандартного для среды .NET строкового типа **System.String**

Это означает, что в С# строке как объекту доступны все методы, свойства, поля и операторы, определенные в классе **String.**

(!) **После создания строки последовательность составляющих ее символов не может быть изменена.**

Когда требуется получить строку как производную от уже существующей строки, создаем новую строку с помощью **методов преобразования исходной строки**.

# **Методы класса System.String <sup>22</sup>**

- **• Compare**: сравнивает две строки
- **• Contains**: определяет, содержится ли подстрока в строке
- **• Concat**: соединяет строки
- **• CopyTo**: копирует часть строки или всю строку в другую строку
- **• EndsWith**: определяет, совпадает ли конец строки с подстрокой
- **• Format**: форматирует строку
- **• IndexOf**: находит индекс первого вхождения символа или подстроки в строке
- **• Insert**: вставляет в строку подстроку
- **• Join**: соединяет элементы массива строк
- **• LastIndexOf**: находит индекс последнего вхождения символа или подстроки в строке
- **• Replace**: замещает в строке символ или подстроку другим символом или подстрокой
- **• Split**: разделяет одну строку на массив строк
- **• Substring**: извлекает из строки подстроку, начиная с указанной позиции
- **• ToLower**: переводит все символы строки в нижний регистр
- **• ToUpper**: переводит все символы строки в верхний регистр
- **• Trim**: удаляет начальные и конечные пробелы из строки

# Длина строки, посимвольный вывод строки

```
Console.WriteLine("strl: " + strl);
Console.WriteLine("Длина строки strl: " + strl.Length);
```

```
// Вывести строку strl посимвольно.
Console.WriteLine("Вывод строки strl посимвольно.");
for(int i=0; i < strl.Length; i++)
 Console. Write (strl[i]);
```
Что получим, если заменим оператор Console. Write на **Console WriteLine ??** 

## **Методы класса System.String**

}

#### Метод **Split()** - разделит строку на части.

```
string str = "Один на суше, другой на море.";
char[] seps = \{f^{(1)}, f^{(2)}, f^{(3)}\}; // массив разделителей
string \lceil \cdot \rceil parts = str. Split(seps);
Console.WriteLine("Результат разделения строки: ");
for (int i=0; i < parts. Length; i++)
     Console.WriteLine(parts[i]);
```
#### Выдача на Консоль:

Результат разделения строки: Один на суше

другой на море

```
Замена символов или строк – метод Replace():
```

```
string text = "хороший день";
```

```
text = text.Replace("хороший", "плохой");
Console.WriteLine(text);
```

```
text = text. Replace('o', (*));
Console.WriteLine(text);
```
Метод **IsNullOrEmpty()** возвращает True, если значение строки равно null, либо когда она пуста (значение равно ""):

```
static void Main(string[] args)
\{string s1 = null, s2 = "", s3 = "Hello"; String.IsNullOrEmpty(s1); // True
    String.IsNullOrEmpty(s2); // True
    String.IsNullOrEmpty(s3); // False
```
# **Конкатенация**

Конкатенация строк или объединение может производиться как с помощью операции +, так и с помощью метода **Concat:**

```
string s1 = "hello";string s2 = "world";string s3 = s1 + " " + s2; // pesynbrar: crpoka "hello world"string s4 = String.Concat(s3, "!!!"); // результат: строка "hello world!!!"
```

```
Console.WriteLine(s4);
```
# Обрезка строки - функция Trim:

```
string text = " hello world ";
```

```
text = text.Trim(); // результат "hello world"
text = text. Trim(new char[] \{ 'd', 'h' \}); // результат "ello worl"
```
Функция **Trim** без параметров обрезает начальные и конечные пробелы и возвращает обрезанную строку. Чтобы явным образом указать, какие начальные и конечные символы следует обрезать, мы можем передать в функцию массив этих символов.

Эта функция имеет частичные аналоги: функция **TrimStart** обрезает начальные символы, а функция **TrimEnd** обрезает конечные символы.

#### static void Main(string[] args)

```
string str = "TecT";Console.WriteLine("Исходная строка: " + str);
```

```
//Заполнить строку пробелами слева
str = str.PadLeft(10);Console.WriteLine("\vert" + str + "\vert");
```

```
//Обрезать пробелы
str = str.Trim();Console.WriteLine("\vert" + str + "\vert");
```

```
//Заполнить строку символами # слева
str = str.PadLeft(10, '#');Console.WriteLine("\vert" + str + "\vert");
```

```
//Заполнить строку символами # справа
str = str.PadRight(20, '#');
Console.WriteLine("\vert" + str + "\vert");
```

```
//Обрезать символы #
str = str.Trim('#');Console.WriteLine("\vert" + str + "\vert");
```
#### 27 Заполнение и обрезка строк: методы PadLeft(), PadRight(), Trim()

#### Вывод на экран:

Исходная строка: тест Tect **Tectl** |##########тест| |<del>##########</del>тест#<del>#########</del> **TecT** 

### **Вставка, удаление и замена строк** Методы Insert(), Remove(), Replace()

public string Insert( int *startIndex*, string *value*)

public string Remove(int *startIndex*) public string Remove(int *startIndex*, int *count*)

```
//Заменить строку
str = str.Replace("простой","непростой");
Console.WriteLine(str);
```

```
//Заменить символы в строке
str = str. Replace('T', 'X');Console.WriteLine(str);
```
#### //Удалить строку (часть строки)

```
str = str.Console.Wro *Replace
                                             string string.Replace(char oldChar, char newChar) (+ 1 neperpyska)
                                             Возвращает новую строку, в которой все вхождения заданного з
                  \circledR * Substring
                                             • Предложение IntelliCode на основе этого контекста
int[] sample = <math>\circ</math> * Tolower\odot \star ToLowerInvariant
int i;
                  Q: Aggregate<>
```
public string Replace(char *oldChar*, char *newChar*) public string Replace(string *oldValue*, string *newValue*)

### Вставка, удаление и замена строк

```
static void Main(string[] args)
    string str = "3To recT";Console.WriteLine("Исходная строка: " + str);
    //Вставить строку
    str = str-Inset(4, "npocroñ");Console.WriteLine(str);
    //Заменить строку
```

```
str = str.Replace("простой","непростой");
Console.WriteLine(str);
```

```
//Заменить символы в строке
str = str.Replace('T', 'X');Console.WriteLine(str);
```

```
//Удалить строку (часть строки)
str = str.Remove(4, 5);Console.WriteLine(str);
```
#### Результат выполнения этой программы:

Исходная строка: Это тест Это простой тест Это непростой тест Эхо непросХой ХесХ Эхо сХой ХесХ

## **Поиск в строке - метод** IndexOf()

определить индекс первого вхождения отдельного символа или подстроки в строке:

```
string s1 = "hello world";
char ch = 'o';int indexOfChar = s1.IndexOf(ch); // равно 4
Console.WriteLine(indexOfChar);
```

```
string subString = "wor";
int indexOfSubstring = s1.IndexOf(subString); // равно 6
Console.WriteLine(indexOfSubstring);
```
метод LastindexOf - находит индекс последнего вхождения символа или подстроки в строку

### **Поиск в строке - методы StartsWith и EndsWith**

позволяют узнать начинается или заканчивается ли строка на определенную подстроку

Например, у нас есть задача удалить из папки все файлы с расширением exe:

```
string path = @"C:\mathrm{SomeDir}'';
string[] files = Directory.GetFiles(path);
for (int i = 0; i < files.Length; i++)
{
     if(files[i].EndsWith(".exe"))
          File.Delete(files[i]);
}<br>]
```
Обратите внимание на использование слешей в именах файлов. (Работа с файлами будет в Лекции 3) Либо мы используем двойной слеш: " $C:\\\$ ", либо одинарный, но тогда перед всем путем ставим знак @: @"C:\Program Files"

# **Форматирование строк : вывод в консоль**

```
class Program
  {
       static void Main(string[] args)
      \mathfrak{c}Person person = new Person { Name = "Tom", Age = 23 };
           Console.WriteLine("Имя: {0} Возраст: {1}", person.Name, person.Age);
           Console.Read();
       }
  }
  class Person
  {
       public string Name { get; set; }
       public int Age { get; set; }
  }
В строке "Имя: \{0\} Возраст: \{1\}" на место \{0\} и \{1\} затем
```
будут вставляться в порядке следования person.Name и person.Age

# **Форматирование строк:** метод **String.Format**

```
string output = String.Format("Имя: {0} Возраст: {1}", 
                    person.Name, person.Age);
Console.WriteLine(output);
```
Вывод отформатированной строки может осуществляться как в консоль, так и в текстовые элементы управления формы.

Метод Format принимает строку с плейсхолдерами типа  $\{0\}$ ,  $\{1\}$  и т.д., а также набор аргументов, которые вставляются на место данных плейсхолдеров. В итоге генерируется новая строка.

В методе Format могут использоваться различные спецификаторы и описатели, которые позволяют настроить вывод данных.

Таблица форматов : https://metanit.com/sharp/tutorial/7.5.php

Например, для форматирования валюты используется описатель "C":

```
double number = 23.7;
string result = String.Format("{0:C}", number);
Console.WriteLine(result); // $ 23.7
string result2 = String.Format("{0:C2}", number);Console.WriteLine(result2); // $ 23.70
```
# **Интерполяция строк**

Начиная с версии языка C# 6.0 была добавлена такая функциональность, как интерполяция строк. Эта функциональность призвана заменить форматирование строк.

```
Person person = new Person { Name = "Tom", Age = 23 };
```

```
Console.WriteLine($"Имя: {person.Name} Возраст: {person.Age}");
```
Знак доллара перед строкой указывает, что будет осуществляться интерполяция строк. Внутри строки опять же используются плейсхолдеры {...}, только внутри фигурных скобок уже можно напрямую писать те выражения, которые мы хотим вывести.

```
int x = 8;
int y = 7;
string result = f'(x) + \{y\} = \{x + y\}";
Console.WriteLine(result); // 8 + 7 = 15
```
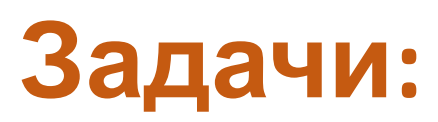

- Лаб 1 : Создать программу, для анализа текстовой строки с условием квадратного уравнения. Исходное уравнение вводится в виде текстовой строки определенного формата: **a\*x\*x + b\*x + c =0.**
- Лаб 2 : Создать программу для обработки текста, подгружаемого из внешнего файла в формате .txt.

По выбору пользователя должна выполняться одна из четырех задач:

- (1) найти самое короткое предложение;
- (2) заменить цифры от 1 до 9 на слова;
- (3) найти все слова, содержащие букву 'а'
- (4) разбить самое короткое предложение так, чтобы каждое слово было записано в отдельной строке.